## Package 'asVPC'

May 8, 2015

Type Package Title Average Shifted Visual Predictive Checks Version 1.0.2 Date 2015-5-8 Author Eun-Kyung Lee Maintainer Eun-Kyung Lee <lee.eunk@gmail.com> Suggests Hmisc Imports ggplot2,plyr Description The visual predictive checks are well-known method to validate the nonlinear mixed effect model, especially in pharmacometrics area. The average shifted visual predictive checks are the newly developed method of Visual predictive checks combined with the idea of the average shifted histogram. License GPL  $(>= 2)$ NeedsCompilation no

Repository CRAN

Date/Publication 2015-05-08 20:02:08

## R topics documented:

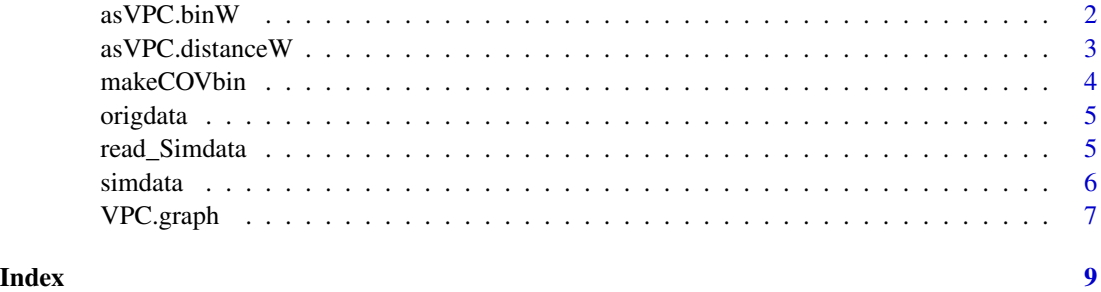

<span id="page-1-1"></span><span id="page-1-0"></span>

#### Description

calculate percentiles of original data using bin-related weight percentiles of simulated data with corresponding confidence interval

#### Usage

```
asVPC.binW(orig.data, sim.data, n.timebin, n.sim, n.hist, q.list = c(0.05,
 0.5, 0.95), conf.level = 0.95, X.name = "TIME", Y.name = "DV",
 opt.DV.point = FALSE, weight.flag = FALSE, Y.min = NULL, Y.max = NULL,
  only.med = FALSE, plot.flag = TRUE)
```
#### Arguments

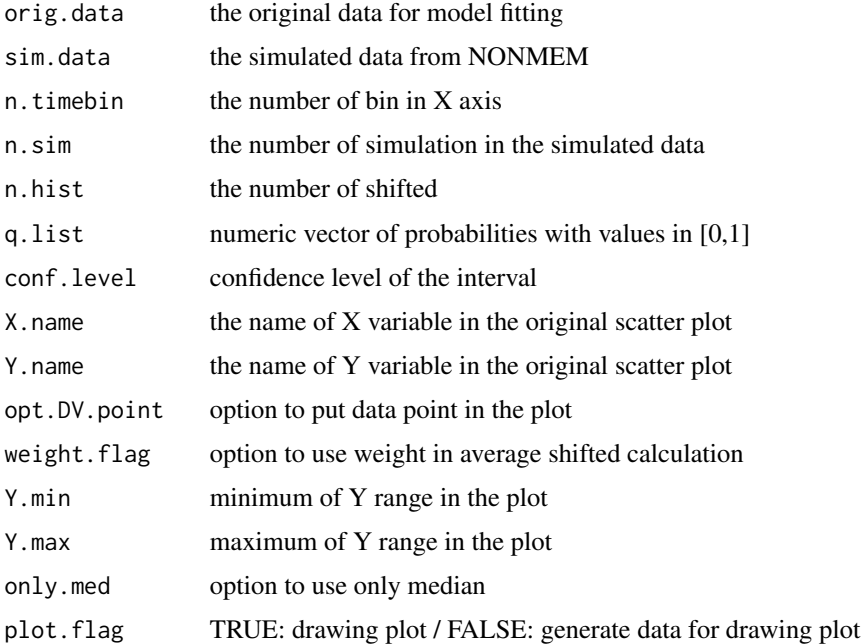

#### Value

plot or the values to draw plot

#### Author(s)

Eun-Kyung Lee <lee.eunk@gmail.com>

#### <span id="page-2-0"></span>as VPC. distance W 3

#### References

new paper...

#### See Also

[asVPC.distanceW](#page-2-1)

#### Examples

```
data(origdata)
data(simdata)
asVPC.binW(origdata,simdata,n.timebin=10, n.sim=100,n.hist=3)
```
<span id="page-2-1"></span>asVPC.distanceW *calculate percentiles of original data using distance-related weight percentiles of simulated data with corresponding confidence interval*

#### Description

calculate percentiles of original data using distance-related weight percentiles of simulated data with corresponding confidence interval

#### Usage

```
asVPC.distanceW(orig.data, sim.data, n.timebin, n.sim, n.hist,
 q.list = c(0.05, 0.5, 0.95), conf.level = 0.95, X.name = "TIME",
 Y.name = "DV", opt.DV.point = FALSE, weight.flag = FALSE,
 Y.min = NULL, Y.max = NULL, only.med = FALSE, plot.flag = TRUE)
```
#### Arguments

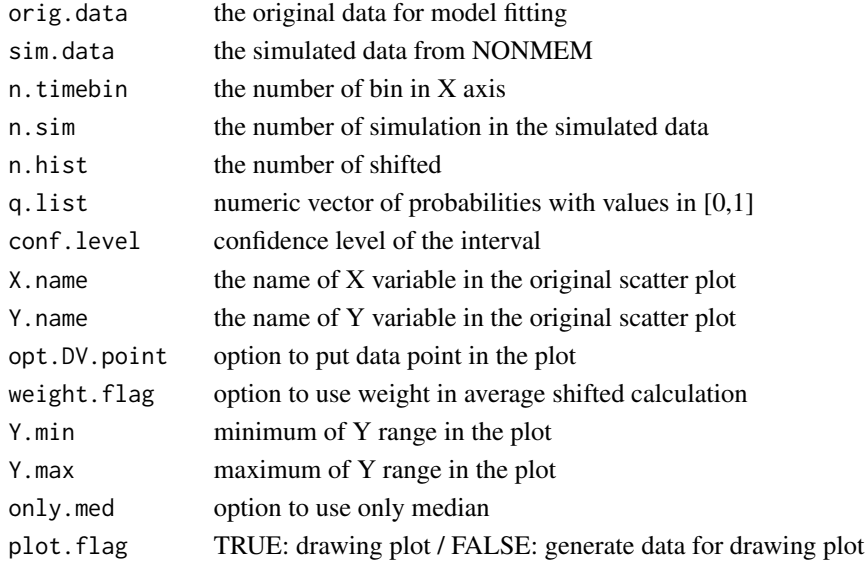

#### Value

plot or the values to draw plot

#### Author(s)

Eun-Kyung Lee <lee.eunk@gmail.com>

#### References

new paper...

#### See Also

[asVPC.binW](#page-1-1)

#### Examples

```
data(origdata)
data(simdata)
asVPC.distanceW(origdata,simdata,n.timebin=10, n.sim=100,n.hist=3)
```
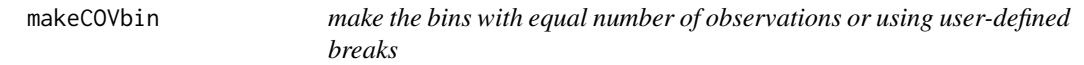

#### Description

make the bins with equal number of observations or using user-defined breaks

#### Usage

```
makeCOVbin(COV.data, N.covbin = NULL, breaks.data = NULL)
```
#### Arguments

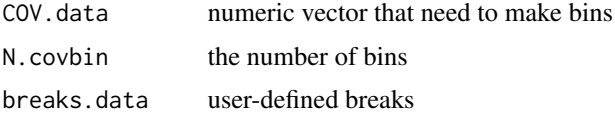

#### Value

information of the binning with summary

#### Author(s)

Eun-Kyung Lee <lee.eunk@gmail.com>

<span id="page-3-0"></span>

#### <span id="page-4-0"></span>origdata 5

#### Examples

```
data(origdata)
makeCOVbin(origdata$TIME,7)
```
origdata *sample original data*

#### Description

sample original data

#### Usage

data("origdata")

#### Format

A data frame with 132 observations on the following 5 variables.

X.ID a numeric vector

AMT a numeric vector

TIME a numeric vector

DV a numeric vector

WT a numeric vector

#### Examples

```
data(origdata)
## maybe str(orig.data) ; plot(orig.data) ...
```
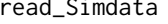

calculate percentiles of original data using bin-related weight per*centiles of simulated data with corresponding confidence interval*

#### Description

calculate percentiles of original data using bin-related weight percentiles of simulated data with corresponding confidence interval

#### Usage

```
read_Simdata(sim.file.name, data.n, sim.n, name.DV)
```
#### <span id="page-5-0"></span>Arguments

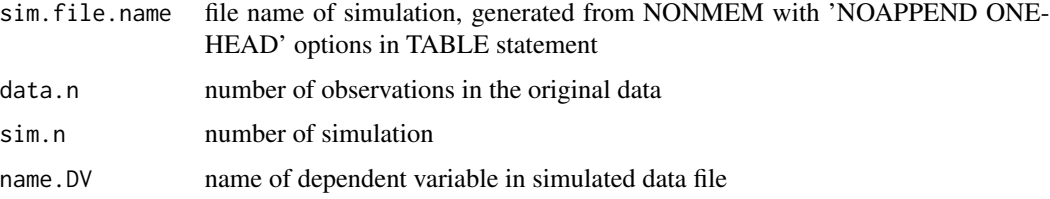

#### Value

data.n \* sim.n matrix with simulated data

#### Author(s)

Eun-Kyung Lee <lee.eunk@gmail.com>

#### References

new paper...

#### See Also

[asVPC.distanceW](#page-2-1)

simdata *sample sim data*

#### Description

sample sim data

#### Usage

```
data("simdata")
```
#### Format

The format is: num [1:132, 1:100] 0 2.82 3.14 5.06 4.8 ...

#### Examples

```
data(simdata)
## maybe str(sim.data) ; plot(sim.data) ...
```
<span id="page-6-0"></span>VPC.graph *calculate percentiles of original data using bin-related weight percentiles of simulated data with corresponding confidence interval*

#### Description

calculate percentiles of original data using bin-related weight percentiles of simulated data with corresponding confidence interval

#### Usage

```
VPC.graph(orig.data, sim.data, N.timebin, N.sim, q.list = c(0.05, 0.5, 0.95),
  alpha = 0.05, X.name = "TIME", Y.name = "DV", main.title = NULL,
  opt.DV.point = FALSE, opt.DV.quantile.line = TRUE,
  opt.SIM.quantile.line = FALSE, opt.SIM.quantile.CI.area = TRUE,
 Y.min = NULL, Y.max = NULL, plot.flag = TRUE)
```
#### Arguments

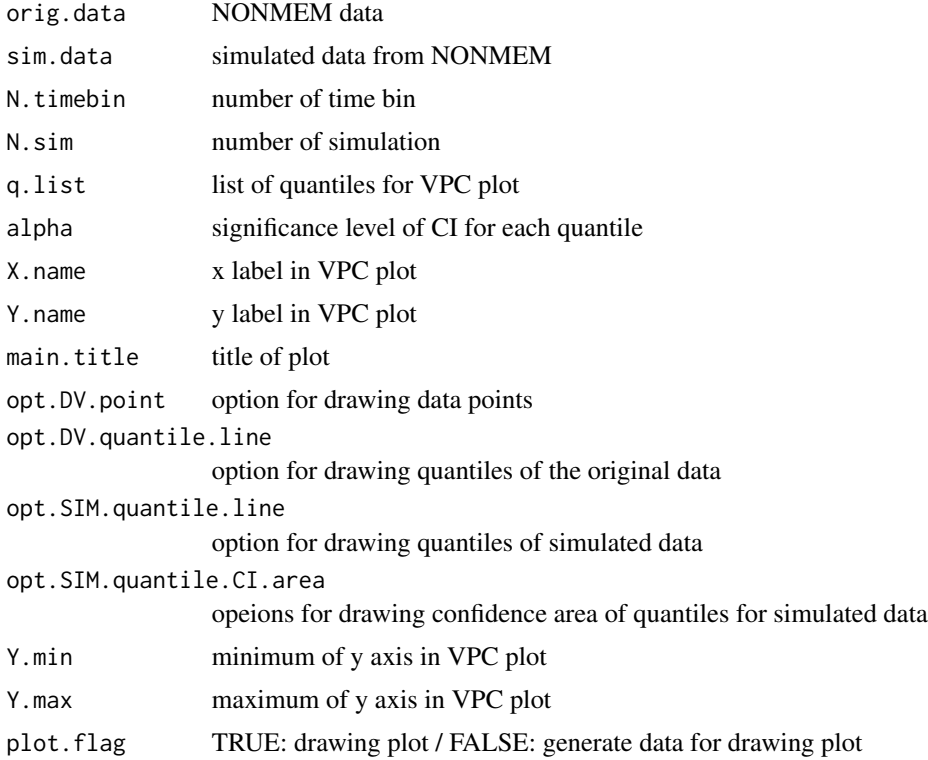

#### Value

plot or the values to draw plot

#### Author(s)

Eun-Kyung Lee <lee.eunk@gmail.com>

#### References

new paper...

### Examples

```
data(origdata)
data(simdata)
VPC.graph(origdata,simdata,10,100)
```
# <span id="page-8-0"></span>Index

∗Topic datasets  $\overline{\phantom{a}}$ origdata,  $\overline{\phantom{a}}$ simdata, [6](#page-5-0) asVPC.binW, [2,](#page-1-0) *[4](#page-3-0)* asVPC.distanceW, *[3](#page-2-0)*, [3,](#page-2-0) *[6](#page-5-0)* makeCOVbin, [4](#page-3-0)

origdata, [5](#page-4-0)

read\_Simdata, [5](#page-4-0)

simdata, [6](#page-5-0)

VPC.graph, [7](#page-6-0)